## **ECE 321 - Homework #4**

Butterworth & Chebychev filters, Analog Computers. Due Monday, April 26th

Please make the subject "ECE 321 HW#4" if submitting homework electronically to Jacob\_Glower@yahoo.com (or on blackboard)

## **Analog Computers**

1) Design an analog computer to implement

$$
Y = \left(\frac{20(s^2+4)}{(s+3)(s^2+4s+15)}\right)U
$$

Rewrite as

$$
X = \left(\frac{1}{(s+3)(s^2+4s+15)}\right)U
$$

$$
Y = (20s^2 + 80)X
$$

Multiply out

$$
x''' + 7x'' + 27x' + 45x = u
$$

Solve for the highest derivative

$$
x''' = -7x'' - 27x' - 45x + u
$$
  

$$
y = 20x'' + 80x
$$

Implement as an analog computer

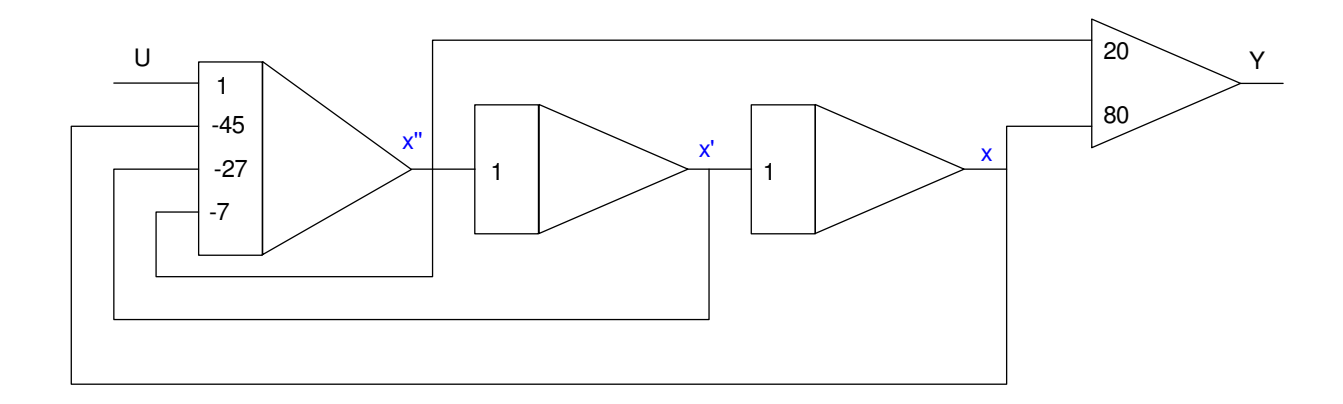

Adjust the gains so that they are all negative. Add an inverter (gain = -1) if needed

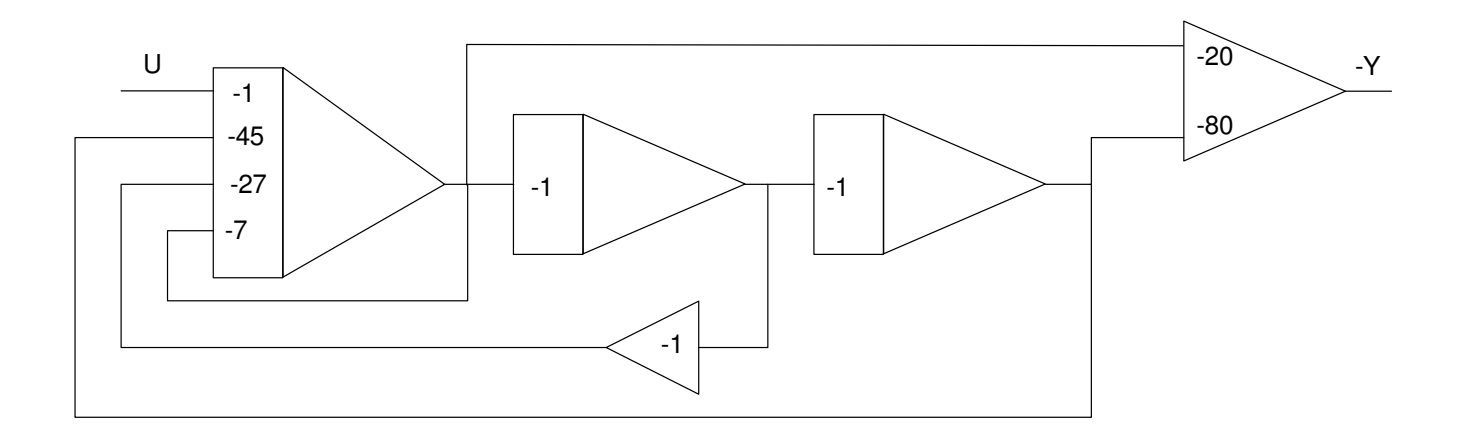

Implement with an op-amp circuit

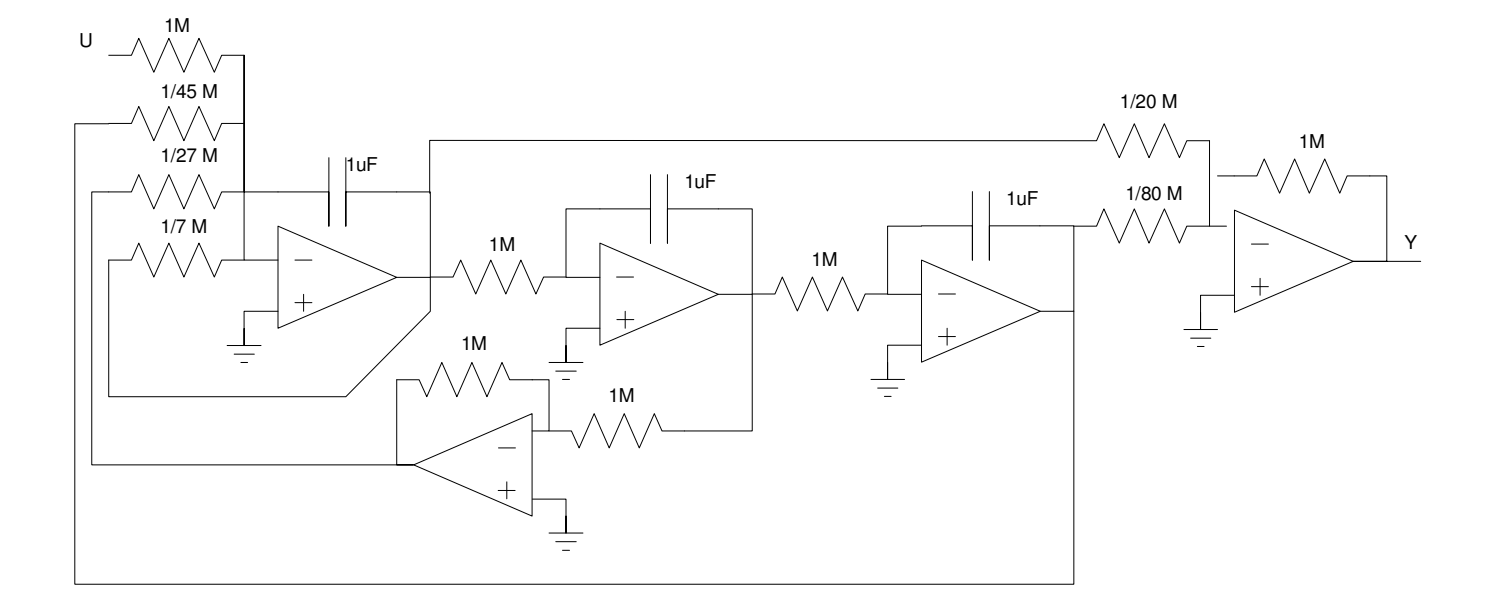

Design a filter for your cell-phone to speaker circuit. Some suggestions are...

- $\bullet$ Subwoofer Crossover. Pass frequencies below 250Hz. Reject frequencies above 500Hz.
- Cow-Bell Filter: Pass frequencies between 590 and 630Hz. Reject frequencies below 500Hz or above 700Hz.  $\bullet$
- $\bullet$ Middle-C Filter: Pass frequencies between 220Hz and 440Hz. Reject frequencues below 150Hz and above 650Hz.
- $\bullet$ Other...

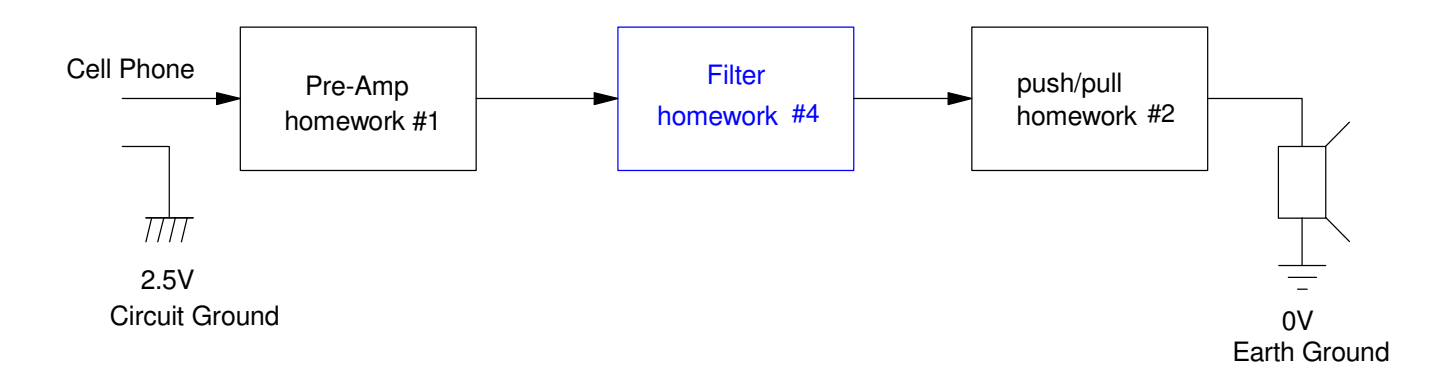

## 2) Requirements.

- gain  $< 0.3$  for  $f < 400$ hz  $\bullet$  .
- $0.8 < \text{gain} < 1.2$  for  $580 \text{ Hz} < f < 620 \text{ Hz}$
- $gain < 0.3$  for  $f > 800hz$  $\bullet$
- 3) Filter design:

Pass 600Hz +/- 50hz

- complex part of pole =  $600hz = 3770 rad/sec$  $\bullet$  .
- real part of pole  $= 50hz = 300 rad/sec$  $\bullet$

Let

$$
G(s) = \left(\frac{600s}{(s+300+j3770)(s+300-j3770)}\right) \approx \left(\frac{600s}{s^2+600s+3800^2}\right)
$$

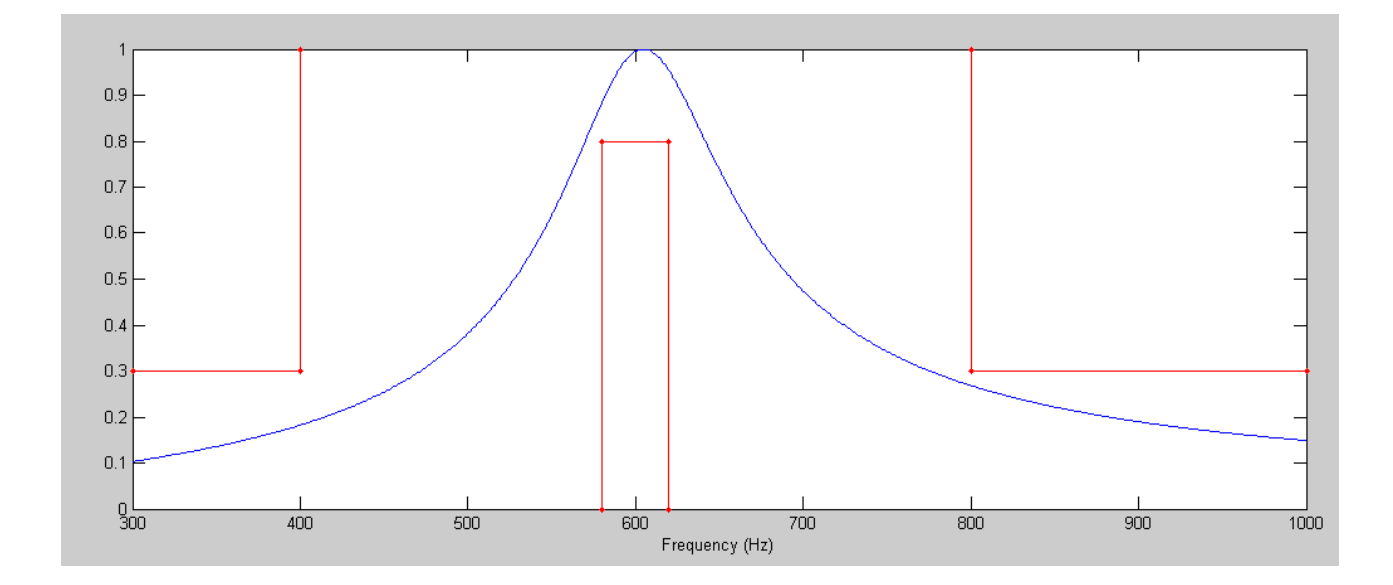

```
\Rightarrow f = [300:1000]';
>> w = 2*pi*f;>> s = j * w;\gg Gs = 600*s ./ ( s.^2 + 600*s + 3800^2);
>> plot(w,abs(Gs))
>> s = j*2*pi*600;>> abs(evalfr(G, j*2*pi*400))
ans = 0.1825>> abs(evalfr(G, j*2*pi*580))
ans = 0.8835>> abs(evalfr(G, j*2*pi*620))
ans = 0.9539>> abs(evalfr(G, j*2*pi*800))
ans = 0.2684
```

```
>>
```
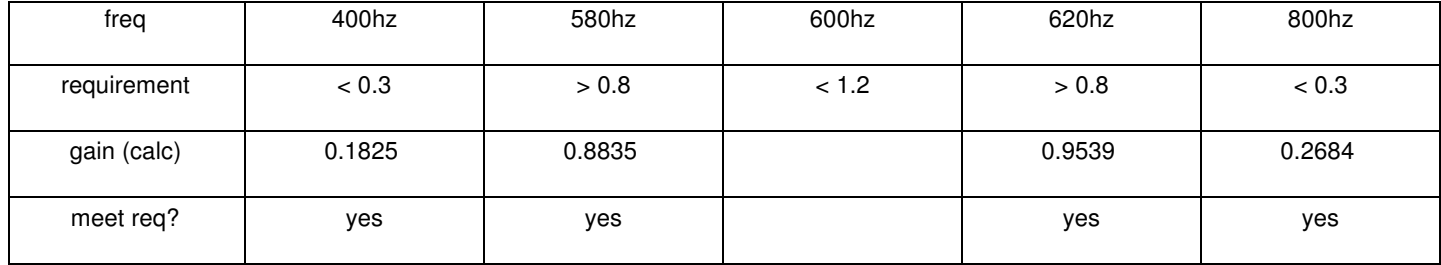

- 4) Simulation: Simulate your filter in CircuitLab to verify that it meets your requirements
	- 0.9 < gain < 1.1 in the pass-band region, and
	- $\bullet$ gain < 0.2 in the band-reject region

The target is

$$
G(s) = \left(\frac{600s}{s^2 + 600s + 3800^2}\right) = \left(\frac{\left(\frac{1}{R_1 c}\right)s}{s^2 + \left(\frac{2}{R_3 c}\right)s + \left(\frac{R_1 + R_2}{R_1 R_2}\right)\left(\frac{1}{R_3 c^2}\right)}\right)
$$

Let  $C = 0.01$ uF (somewhat arbitrary)

$$
\left(\frac{1}{R_1C}\right) = 600 \qquad \Rightarrow \qquad \text{R1} = 167\text{k}
$$
\n
$$
\left(\frac{2}{R_3C}\right) = 600 \qquad \Rightarrow \qquad \text{R3} = 333\text{k}
$$
\n
$$
\left(\frac{R_1 + R_2}{R_1 R_2}\right)\left(\frac{1}{R_3 C^2}\right) = 3800^2 \qquad \Rightarrow \qquad \text{R2} = 2105
$$

Adjusting the values for common resistor / capacitor values

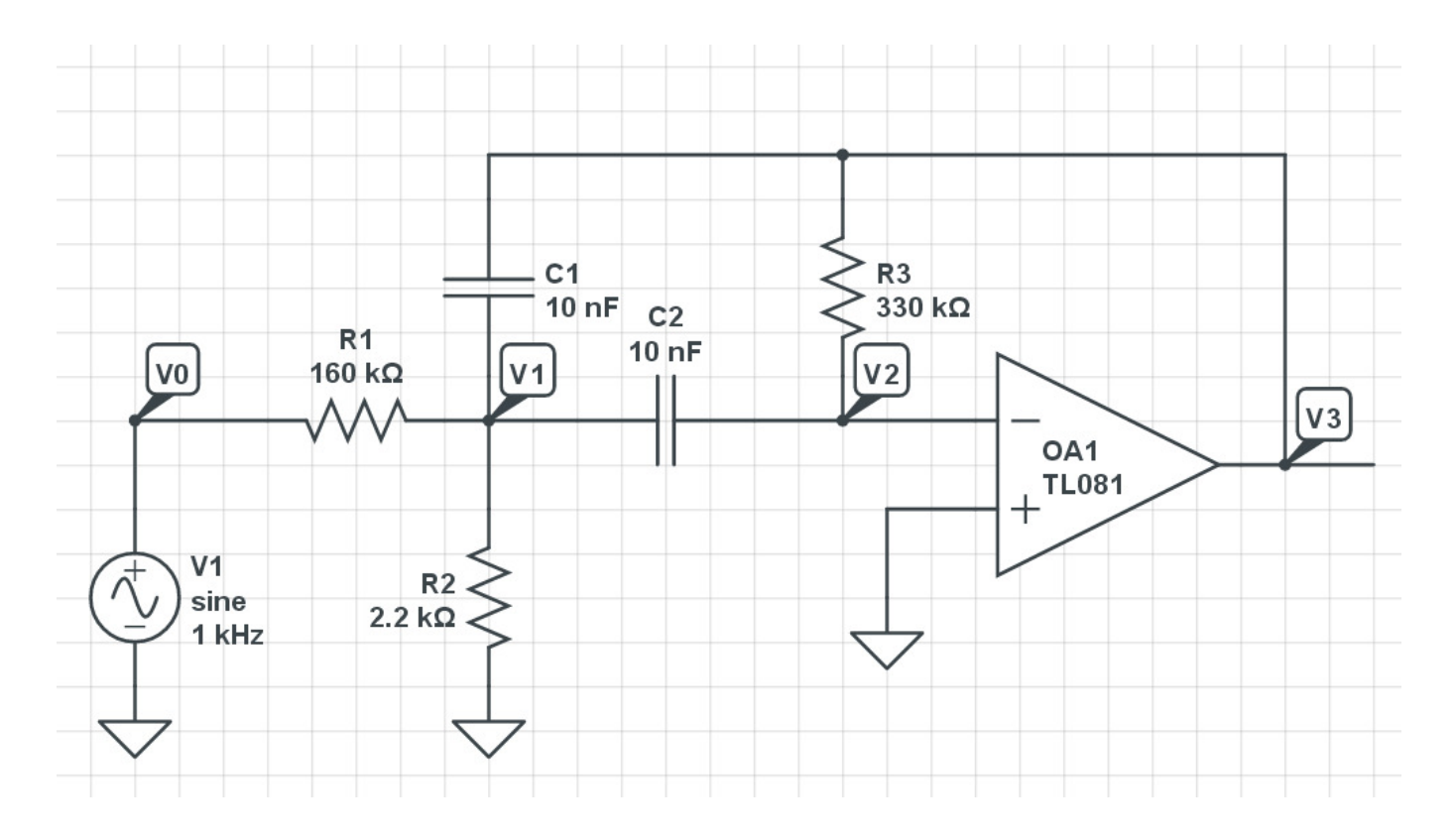

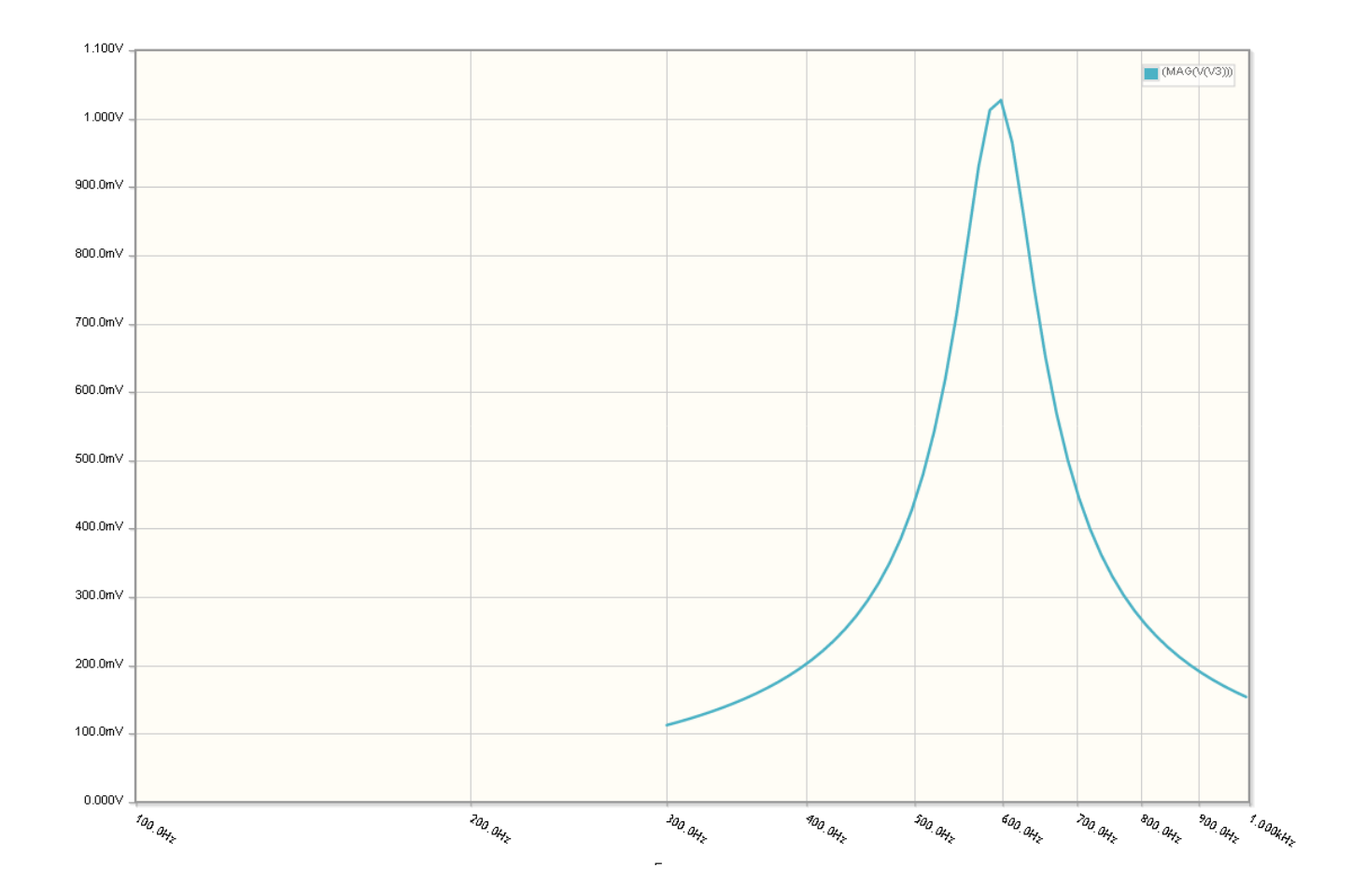

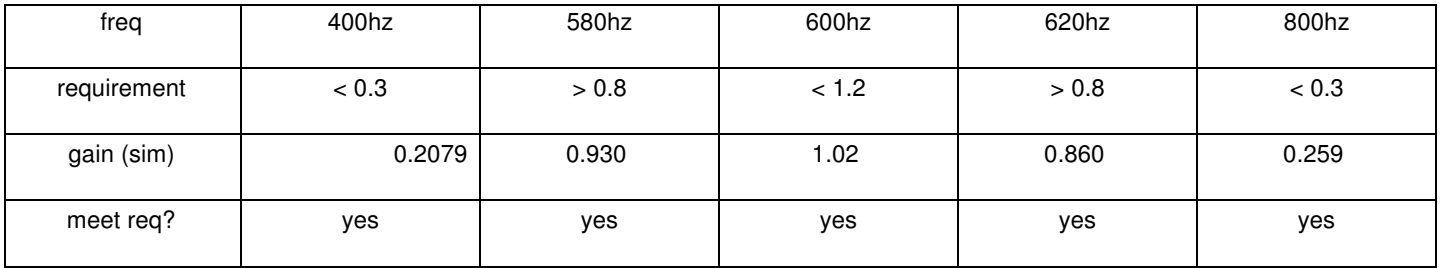

5) Hardware: Build your filter and verity it meets your requirements.

- $\cdot$  0.9 < gain < 1.1 in the pass-band region, and
- gain < 0.2 in the band-reject region
- input = 1.736Vac

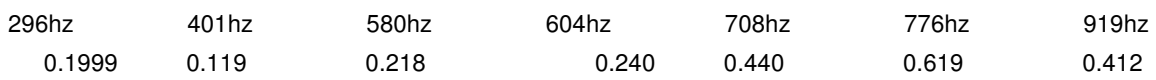

6) Demo: Demonstrate your pre-amp - filter - power amp circuit.